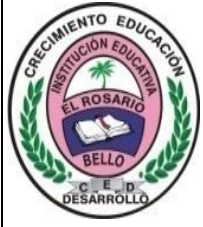

## Institución Educativa **EL ROSARIO DE BELLO**

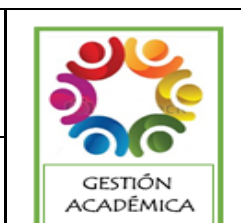

## **PLANEACIÓN SEMANAL 2024**

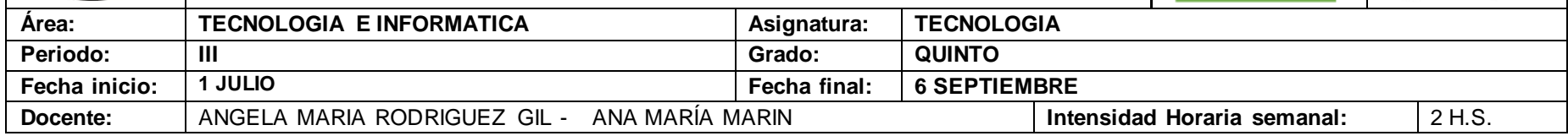

**PREGUNTA PROBLEMATIZADORA:** ¿Cómo los proyectos pedagógicos me contribuyen en el ámbito sicosocial para afianzar mi proyecto de vida en la dimensión del ser?

**INFORMATICA:** ¿Cómo puedo aprovechar el programa Microsoft Word, Power point en mi vida cotidiana?

## **COMPETENCIAS:**

• **TECNOLOGIA:** Reconoce los avances de los artefactos y la evolución de las viviendas para contribuir el mejoramiento de la calidad de vida. **INFORMATICA:** Utiliza tecnologías de la información y la comunicación disponibles en mi entorno para el desarrollo de diversas actividades (comunicación, entretenimiento, aprendizaje, búsqueda y validación de información, investigación, etc.).

## **ESTANDARES BÁSICOS:**

- Identifico y comparo ventajas y desventajas en la utilización de artefactos y procesos tecnológicos en la solución de problemas de la vida cotidiana.
- Reconozco artefactos creados por el hombre para satisfacer sus necesidades, los relaciono con los procesos de producción y co n los recursos naturales involucrados.
- Reconozco características del funcionamiento de algunos productos tecnológicos de mi entorno y los utilizo en forma segura.
- Identifico y comparo ventajas y desventajas en la utilización de artefactos y procesos tecnológicos en la solución de problemas de la vida cotidiana.
- Identifico y menciono situaciones en las que se evidencian los efectos sociales y ambientales, producto de la utilización de procesos y artefactos de la tecnología.

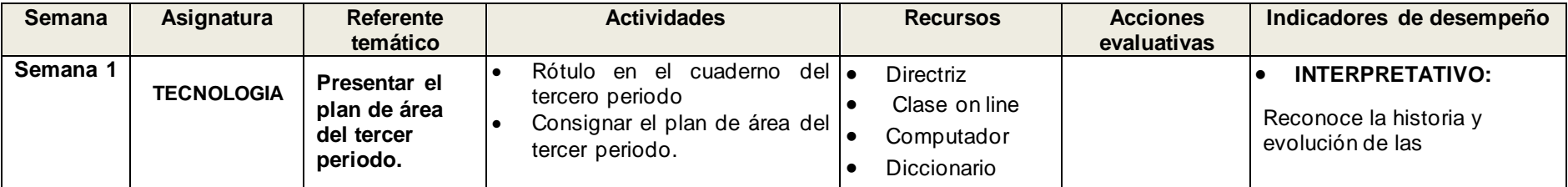

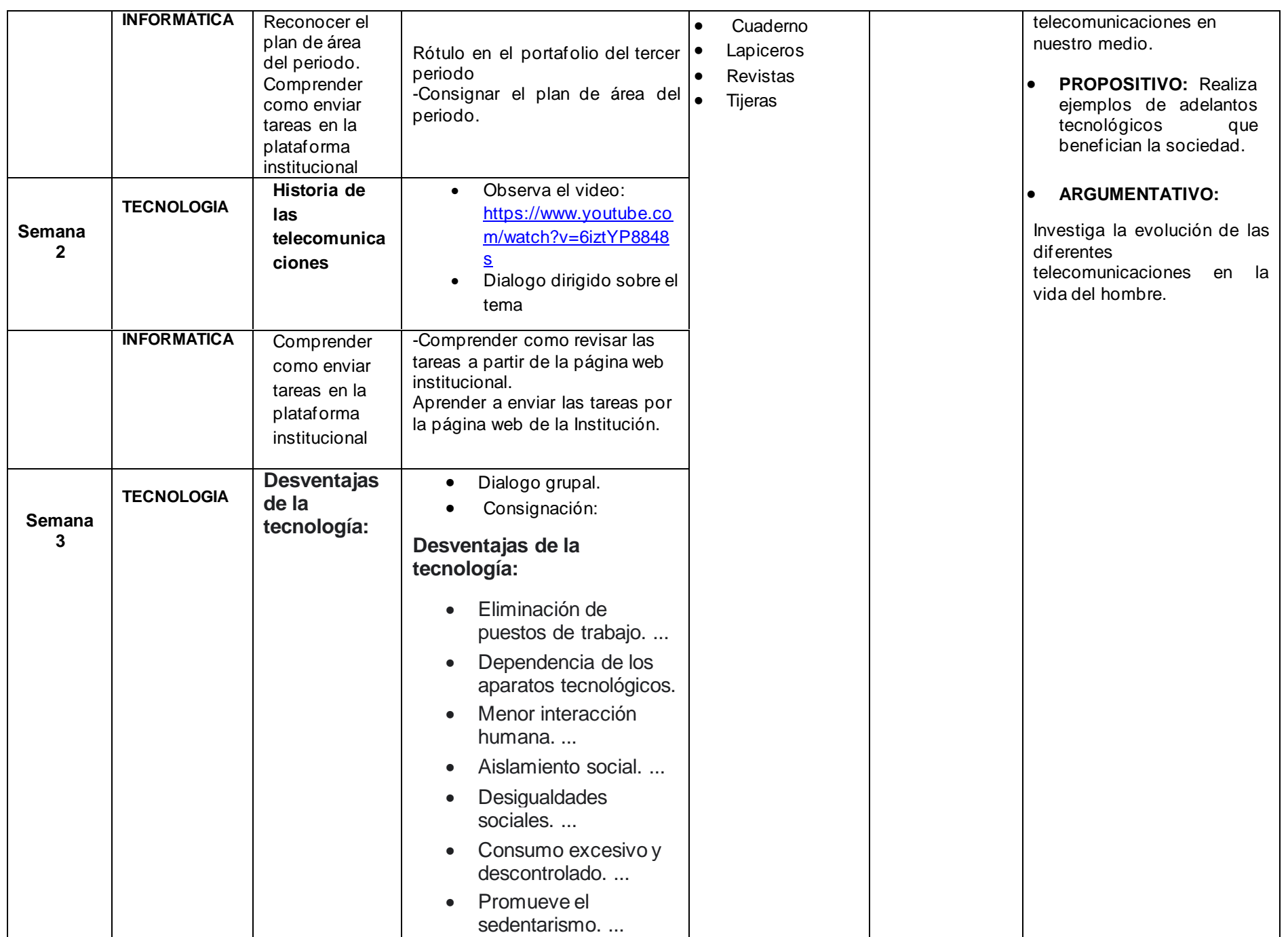

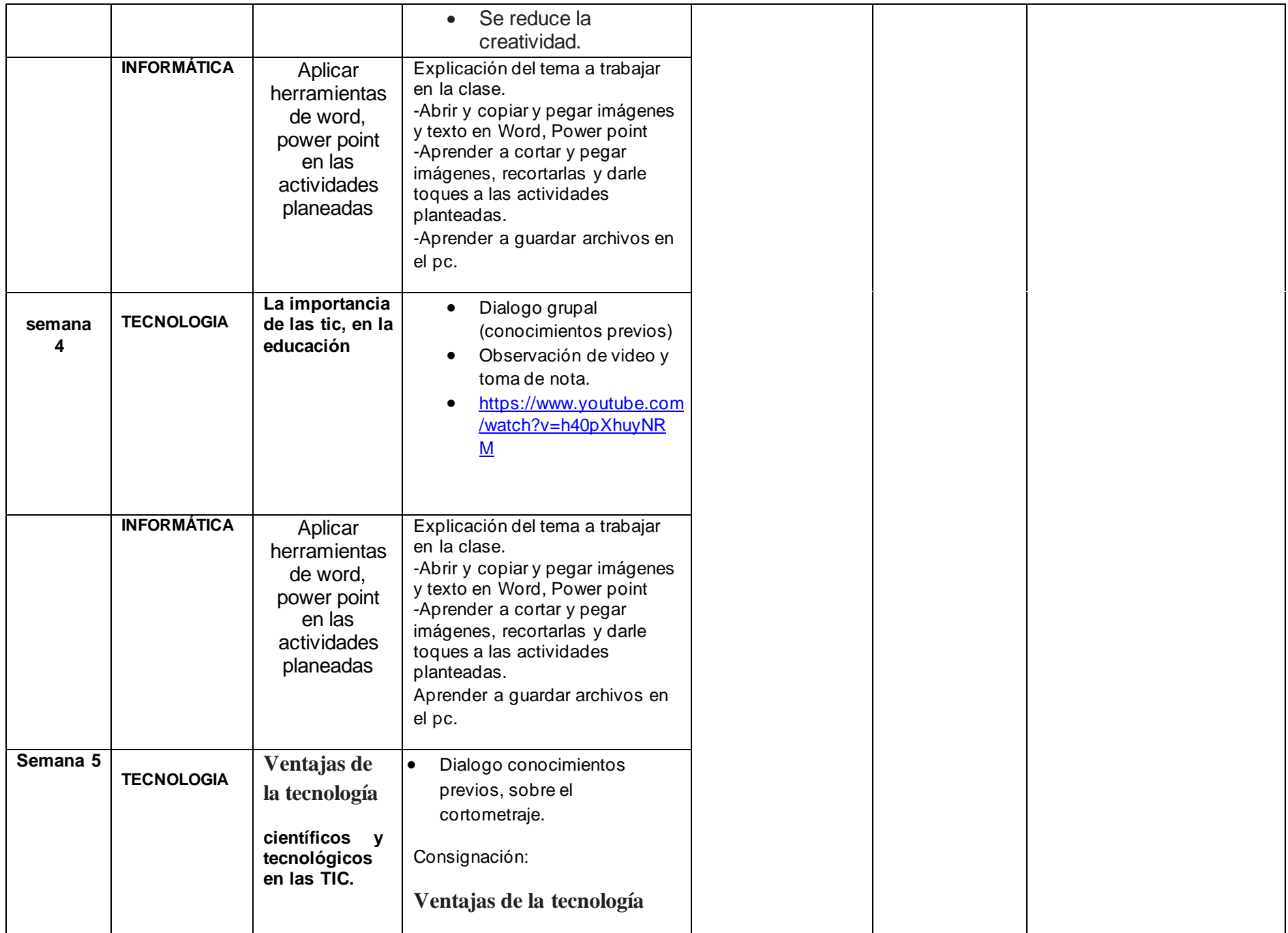

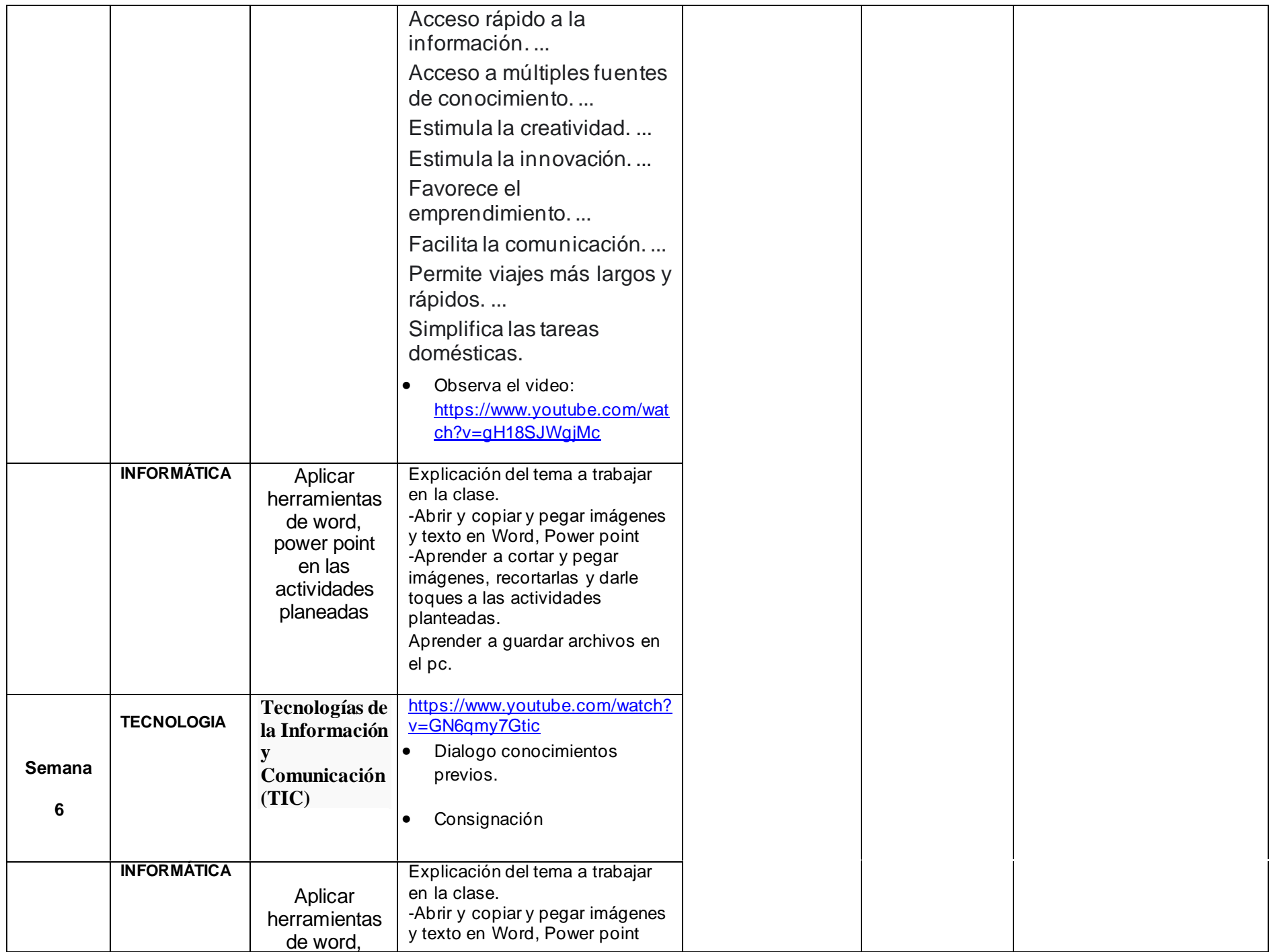

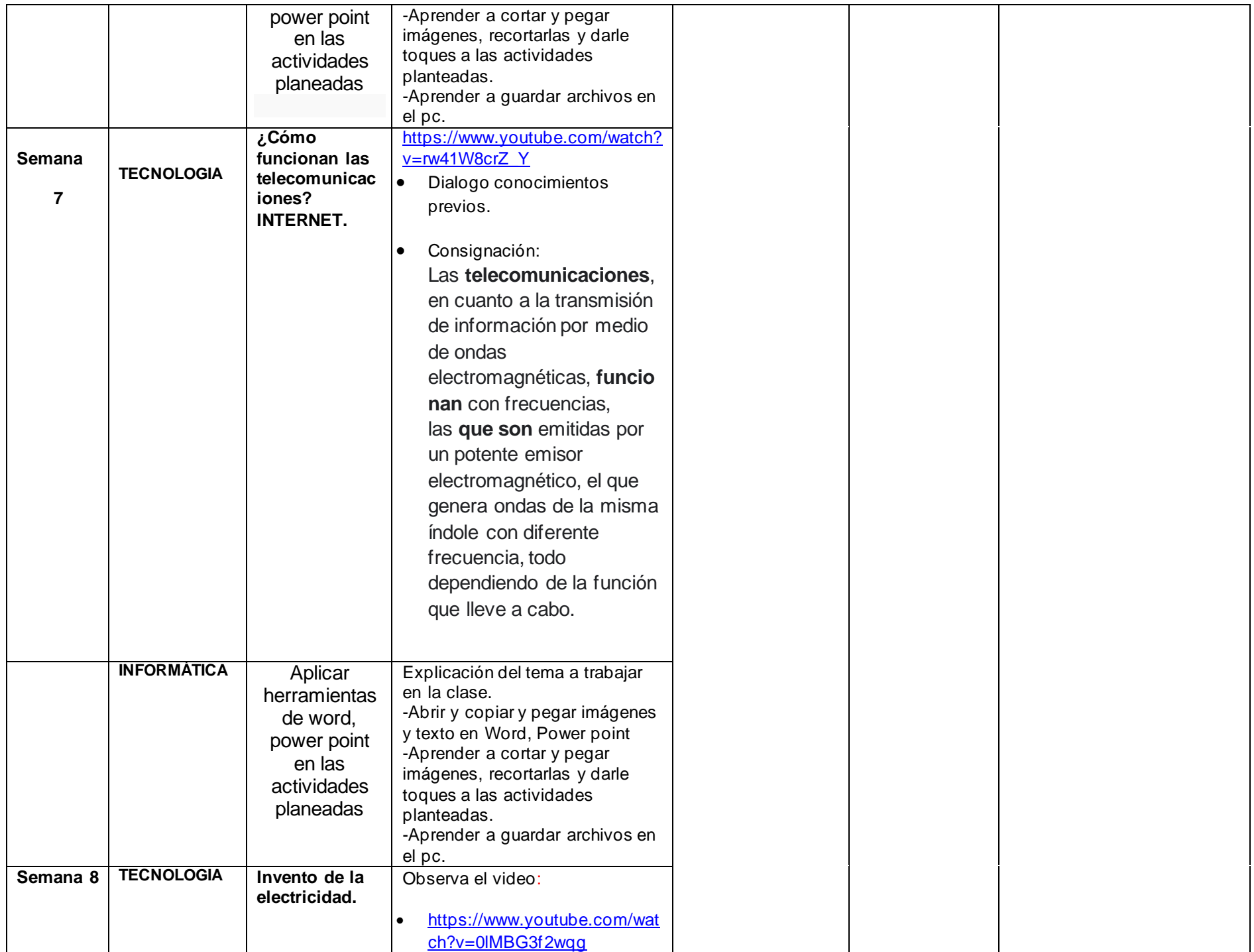

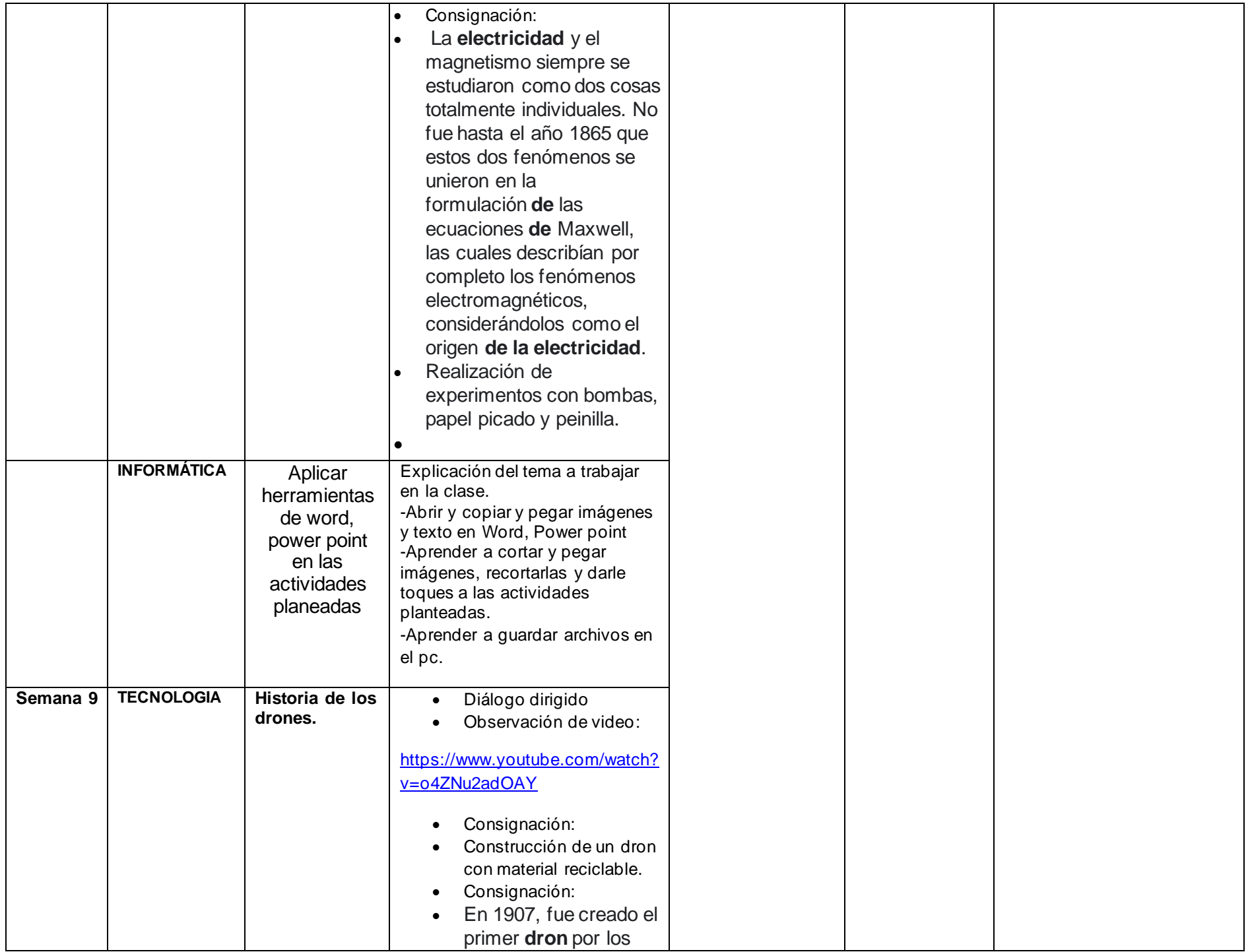

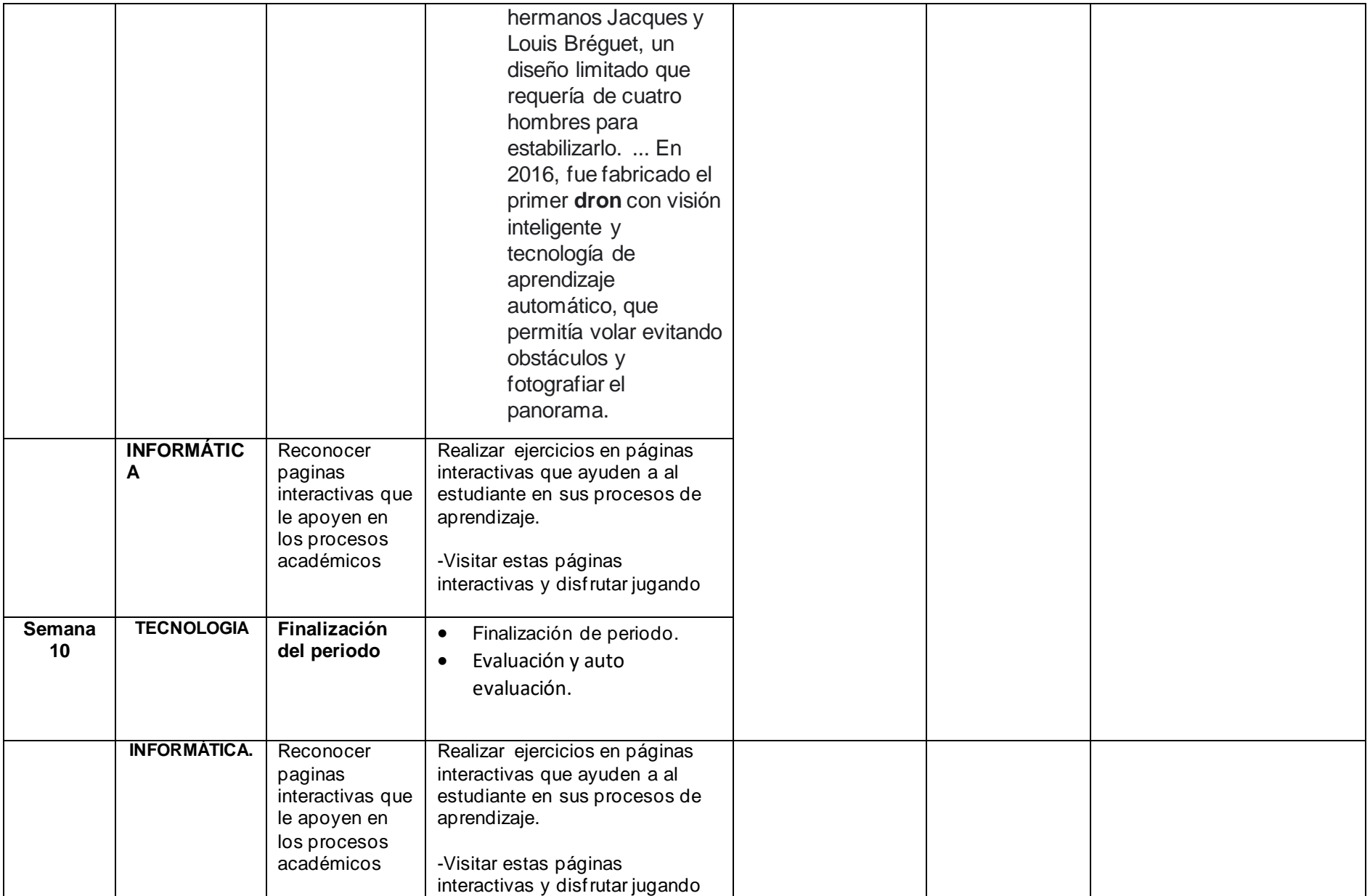

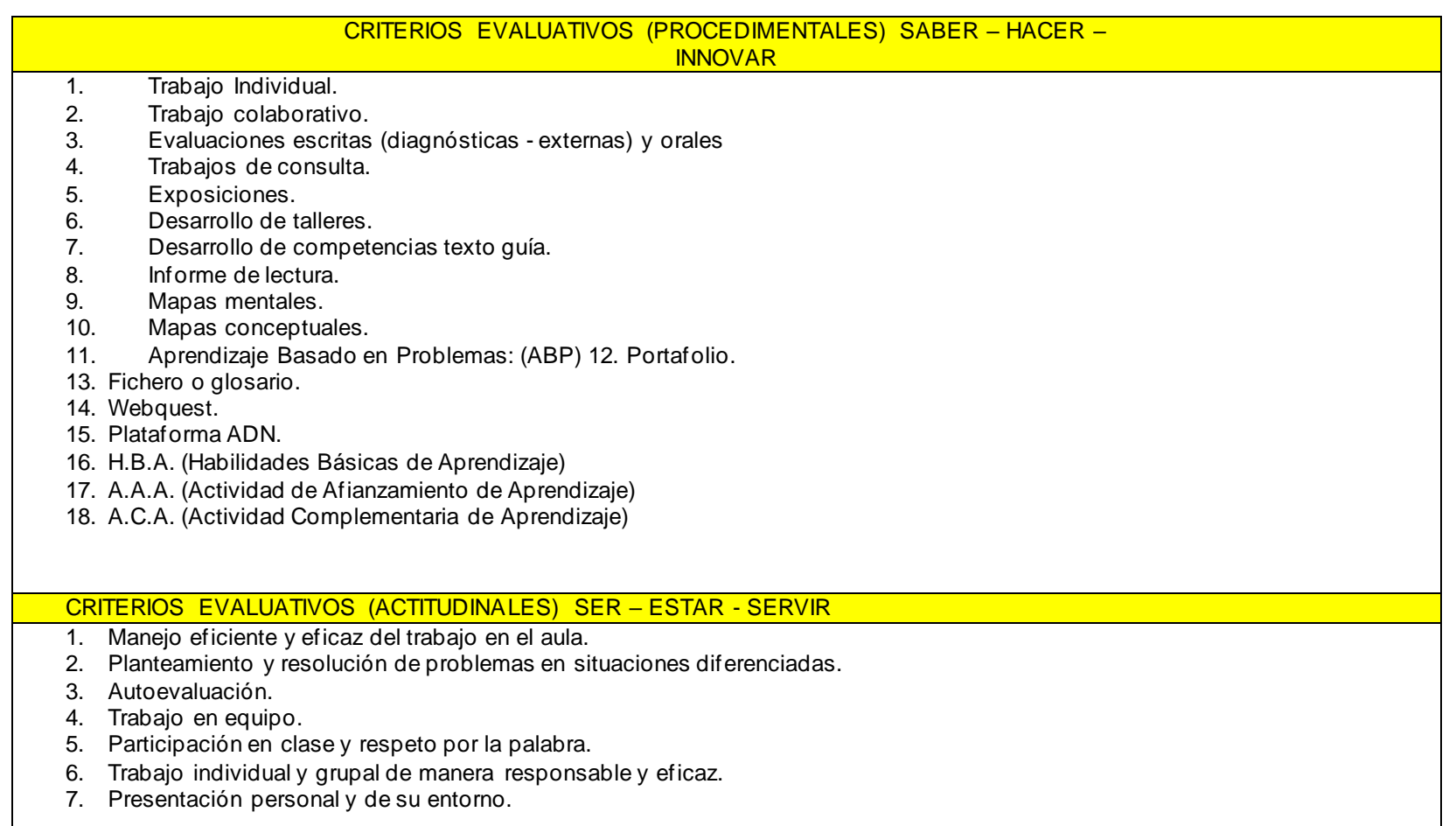

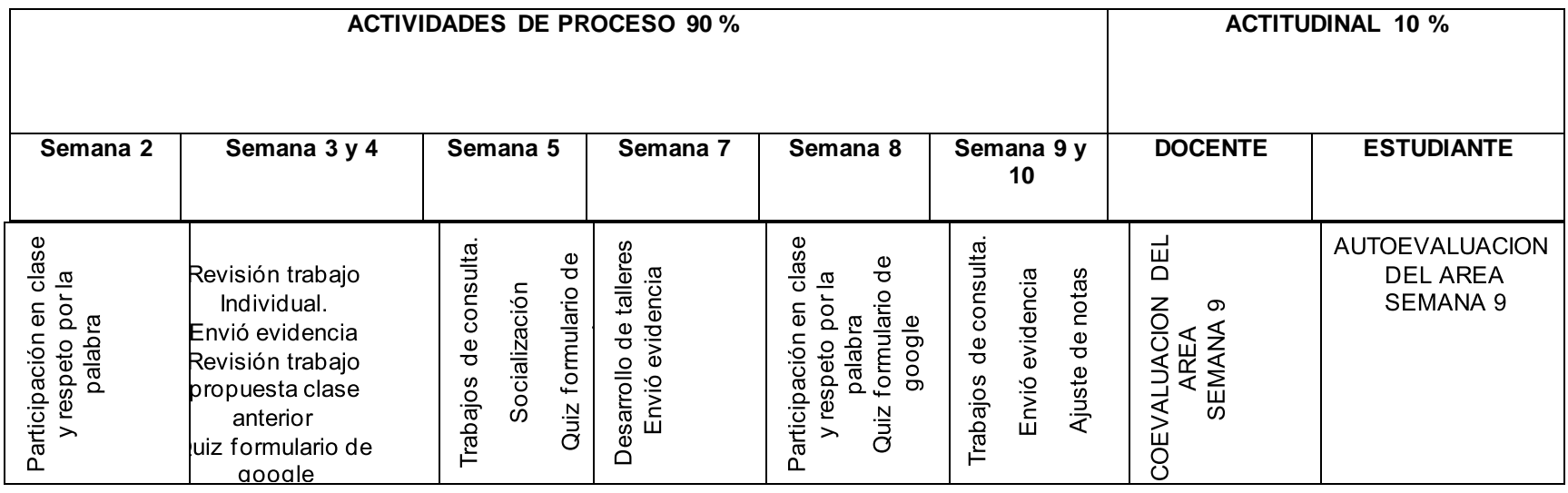